# **CG Exchange Allotment for Ditty Bag Bill**

**Introduction** This guide provides the procedures for the Recruit TRACEN SPO only

to start an allotment to recoup money owed for a Ditty Bag.

**Procedures** See below.

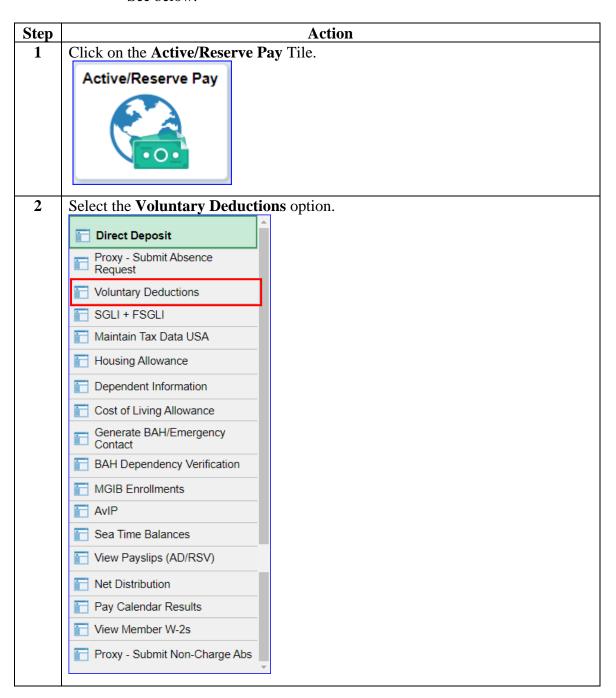

### Procedures,

continued

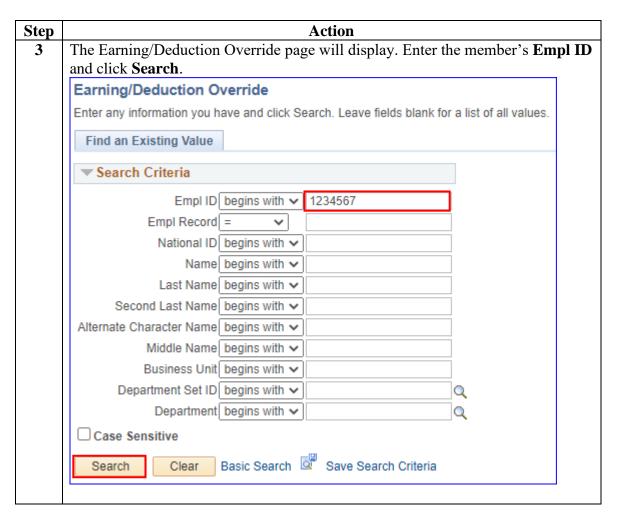

#### Procedures.

continued

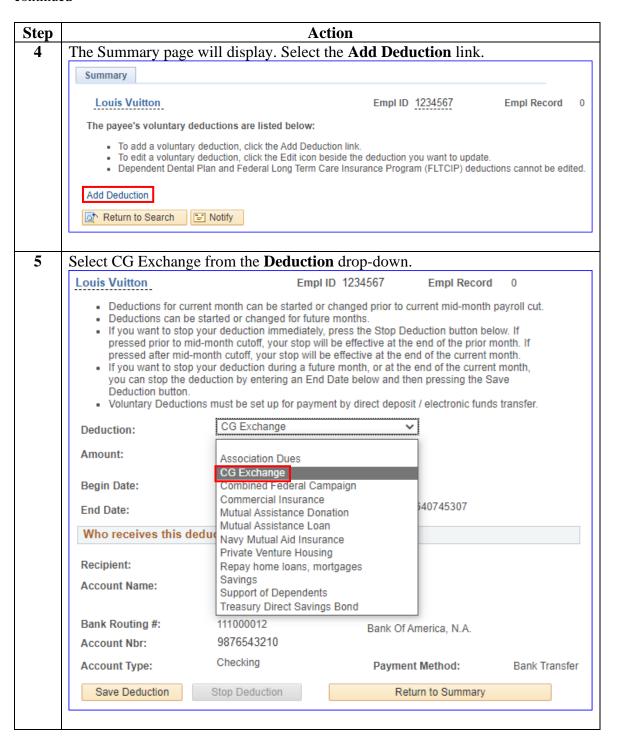

#### Procedures,

continued

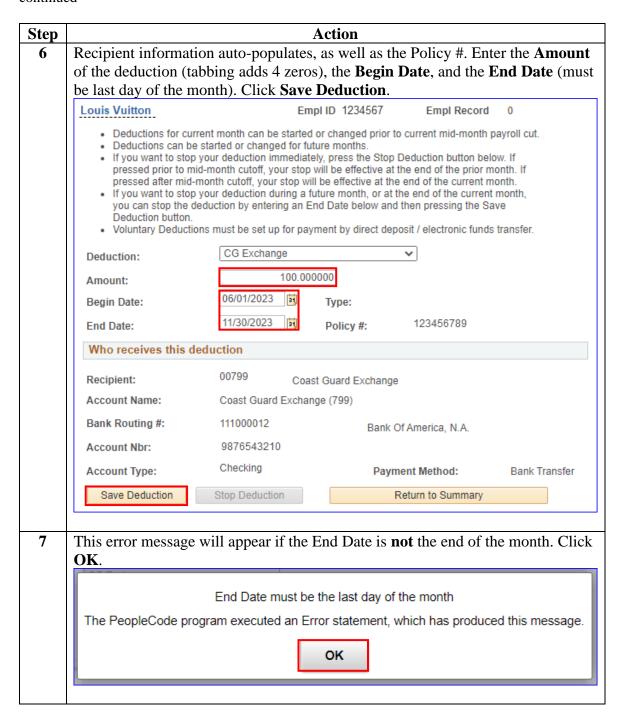

#### Procedures,

continued

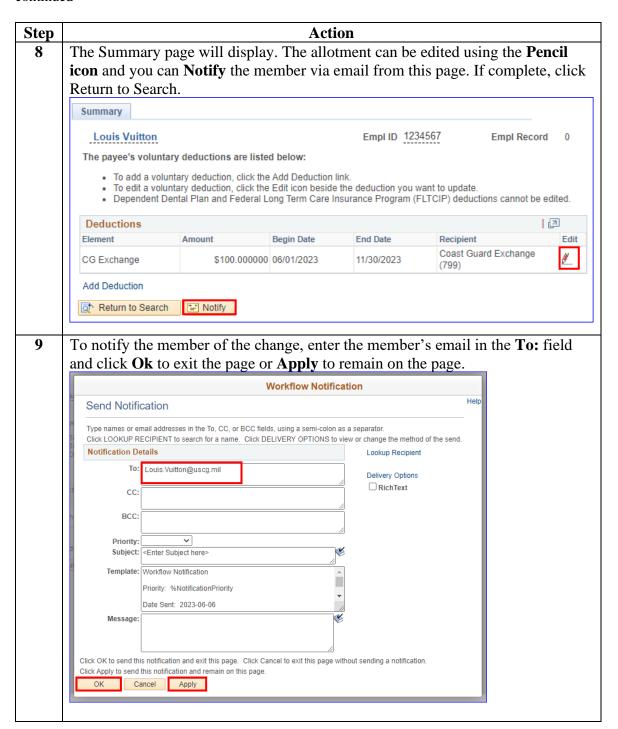

#### Procedures.

continued

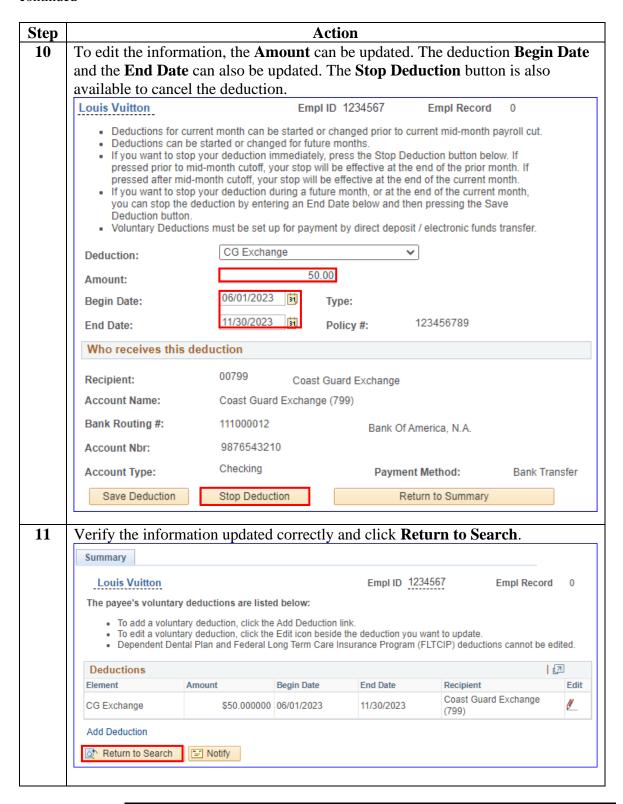